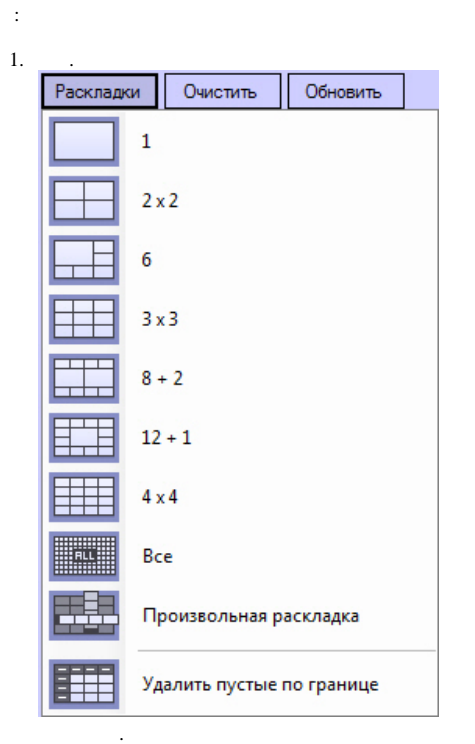

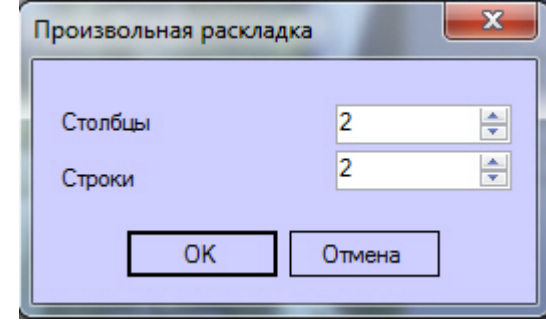

 $\left\langle ,\right\rangle ,\qquad 1$  $\overline{2}$ .  $\mathcal{L}$ 

 $\bar{z}$ 

 $\odot$ .  $2$ .

## $(1)$   $(2)$

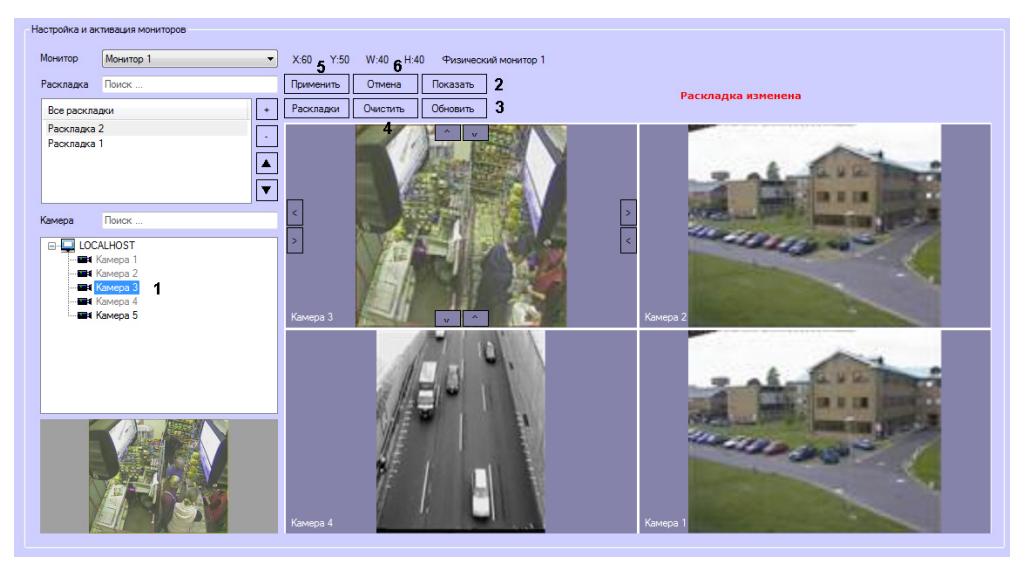

## (1), (-) (. ), (. ).

, . Enter .

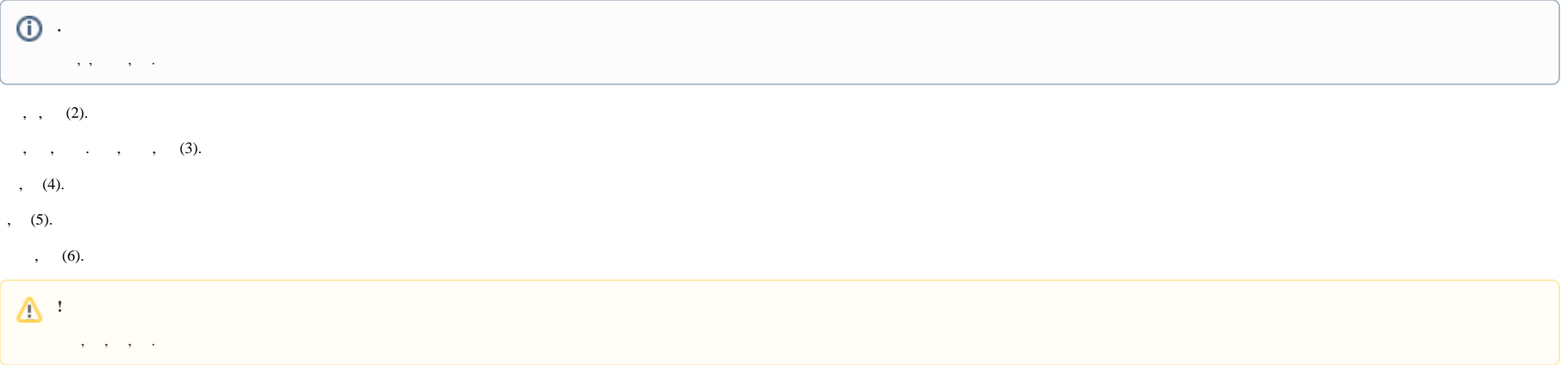

 $\Delta$